*Направление бакалавриата 11.03.04 «Электроника и наноэлектроника» Профиль «Промышленная электроника» РПД Б1.В.ДВ.1.1 «Математическое моделирование электронных цепей»*

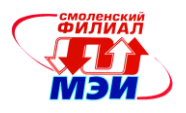

# Приложение З РПД Б1.В.ДВ.1.1

### **Филиал федерального государственного бюджетного образовательного учреждения высшего образования «Национальный исследовательский университет «МЭИ» в г. Смоленске**

**УТВЕРЖДАЮ** Зам. директора филиала ФГБОУ ВО «НИУ «МЭИ» в г. Смоленске по учебно-методической работе \_\_\_\_\_\_\_\_\_\_\_\_\_\_\_\_\_В.В. Рожков  $20160$ **ANTIQUE ANTIQUE AVEC DESCRIPTION** 

# **РАБОЧАЯ ПРОГРАММА ДИСЦИПЛИНЫ**

#### **Математическое моделирование электронных цепей (НАИМЕНОВАНИЕ ДИСЦИПЛИНЫ)**

**Направление подготовки:** *11.03.04 Электроника и наноэлектроника*

**Профиль подготовки:** *Промышленная электроника*

**Уровень высшего образования:** *бакалавриат*

**Нормативный срок обучения:** *4 года*

**Смоленск – 2016 г.**

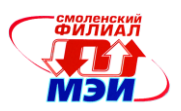

# 1. Перечень планируемых результатов обучения по дисциплине, соотнесенных с планируемыми результатами освоения образовательной программы

Целью освоения дисциплины является подготовка обучающихся  $\kappa$ научноисследовательской и проектно-конструкторской деятельности по направлению подготовки 11.03.04 «Электроника и наноэлектроника» посредством обеспечения этапов формирования компетенций, предусмотренных ФГОС, в части представленных ниже знаний, умений и навыков.

Задачами дисциплины является изучение понятийного аппарата дисциплины, основных теоретических положений и методов, привитие навыков применения теоретических знаний для решения практических задач.

Дисциплина направлена на формирование следующих общепрофессиональных и профессиональных компетенций в соответствии с учебным планом (УП):

ПК-1 — способностью строить простейшие физические и математические модели приборов, схем, устройств и установок электроники и наноэлектроники различного функционального назначения, а также использовать стандартные программные средства их компьютерного моделирования.

ПК-5 — готовность выполнять расчет и проектирование электронных приборов, схем и устройств различного функционального назначения в соответствии с техническим заданием с использованием средств автоматизации проектирования;

В результате изучения дисциплины студент должен:

### Знать:

- терминологию в области математического моделирования (ПК-1, ПК-5);  $\bullet$
- общие принципы построения математических моделей электронных компонентов ПК- $\bullet$  $1$ :
- состав базового набора математических моделей, позволяющих реализовать модель лю- $\bullet$ бого электронного устройства (ПК-1);
- общие принципы построения математических моделей типовых узлов электроники и  $\bullet$ наноэлектроники (ПК-1, ПК-5);
- виды анализа электронных схем и их основные особенности (ПК-5);
- основные типы электрических сигналов, их математические модели и спектры (ПК-1,  $\Pi K-5$ :
- возможности программ схемотехнического моделирования (ПК-1, ПК-5).

### Уметь:

- строить математически модели простейших электронных компонентов (ПК-1);
- выбирать методы анализа и моделирования, необходимые для решения поставленной  $\bullet$ задачи (ПК-1, ПК-5);
- собирать и анализировать исходные данные для решения математических задач при- $\bullet$ кладной электроники с использованием современных методов поиска и обработки информации (ПК-1, ПК-5);
- проводить анализ процессов, протекающих в устройствах электроники, с использованием современных компьютерных технологий и программ схемотехнического анализа  $(\Pi K-1, \Pi K-5);$
- грамотно интерпретировать результаты анализа (ПК-1, ПК-5);
- использовать результаты анализа и моделирования при проектировании электронных устройств и в научных исследованиях (ПК-5).

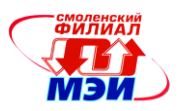

# *Владеть:*

- методами анализа и моделирования электронных устройств (ПК-1, ПК-5);
- методами построения математических моделей по экспериментальным данным или технической документации (ПК-1);
- методами проверки адекватности математических моделей (ПК-1, ПК-5);
- методами анализа и обеспечения устойчивости замкнутых систем регулирования (ПК-1, ПК-5).

# **2. Место дисциплины в структуре образовательной программы**

Дисциплина относится к дисциплинам по выбору вариативной части блока Б1 образовательной программы подготовки бакалавров по профилю «Промышленная электроника» направления 11.03.04 «Электроника и наноэлектроника».

В соответствии с учебным планом по направлению 11.03.04 «Электроника и наноэлектроника» дисциплина Б1.В.ДВ.1.1 «Математическое моделирование электронных цепей» базируется на следующих дисциплинах: базовое среднее образование, Б1.Б.5, Б1.Б.12, Б1.Б.16, Б1.В.ОД.4, Б1.В.ОД.6, Б1.В.ДВ.3.1.

Знания, умения и навыки, полученные студентами в процессе изучения дисциплины, являются базой для изучения следующих дисциплин: Б1.Б.18, Б1.Б.19, Б1.В.ОД.8, Б1.В.ОД.12

### **3. Объем дисциплины в зачетных единицах с указанием количества академических часов, выделенных на контактную работу обучающихся с преподавателем (по видам учебных занятий) и на самостоятельную работу обучающихся**

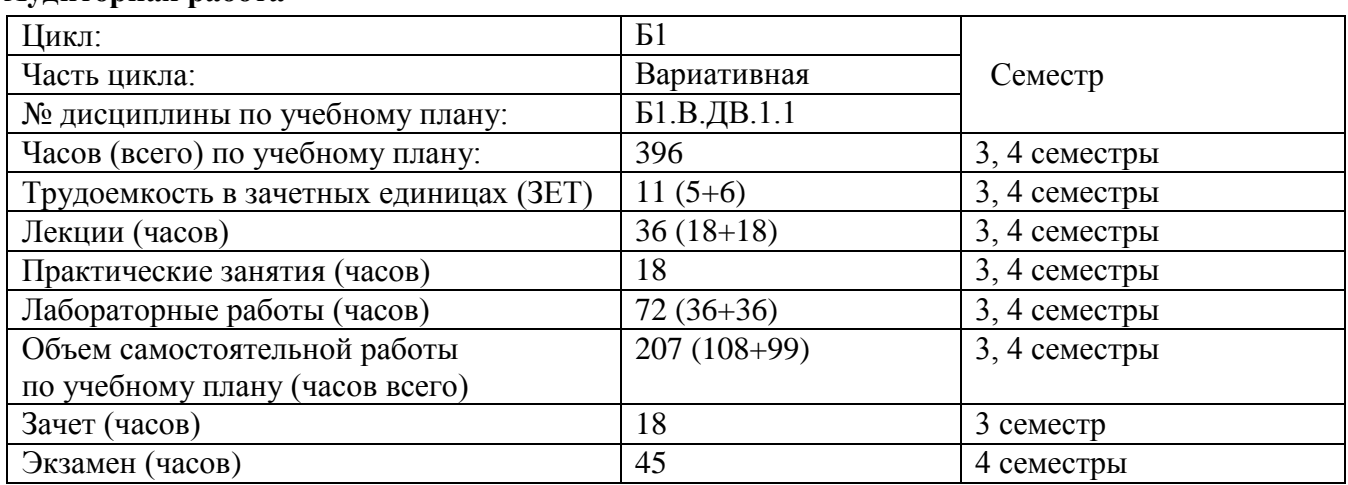

### **Аудиторная работа**

### **Самостоятельная работа студентов**

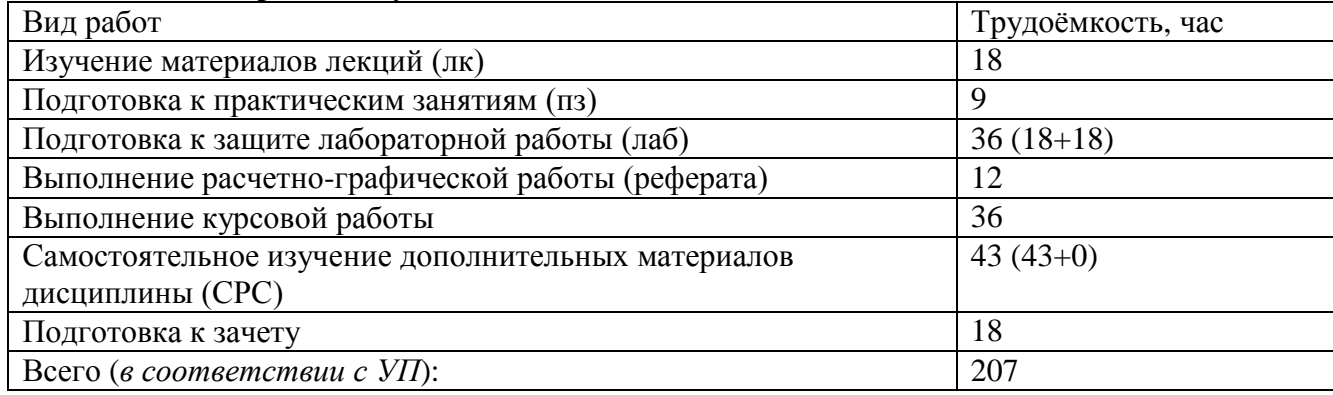

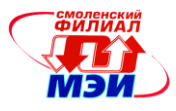

Подготовка к экзамену 72 (36+0+36)

# **4. Содержание дисциплины, структурированное по темам с указанием отведенного на них количества академических часов и видов учебных занятий**

3-й семестр

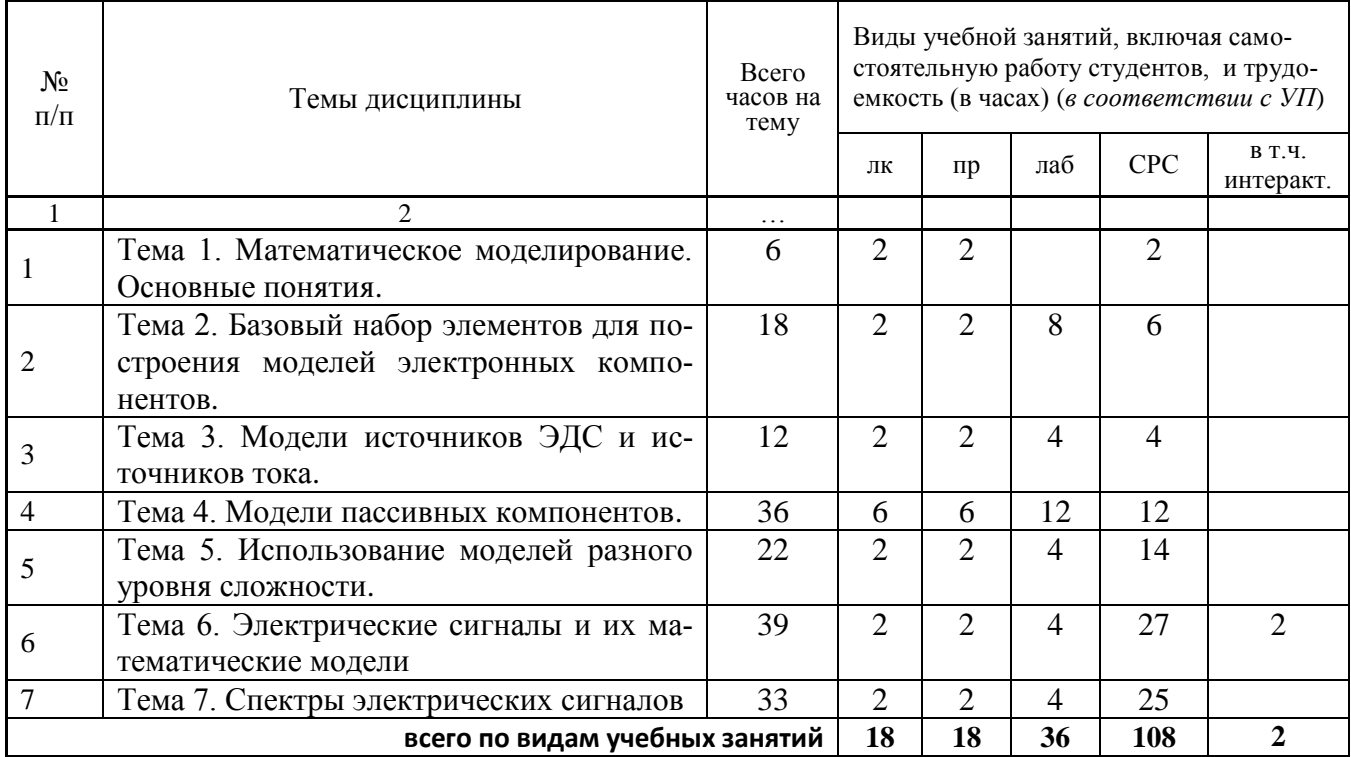

# 4-й семестр

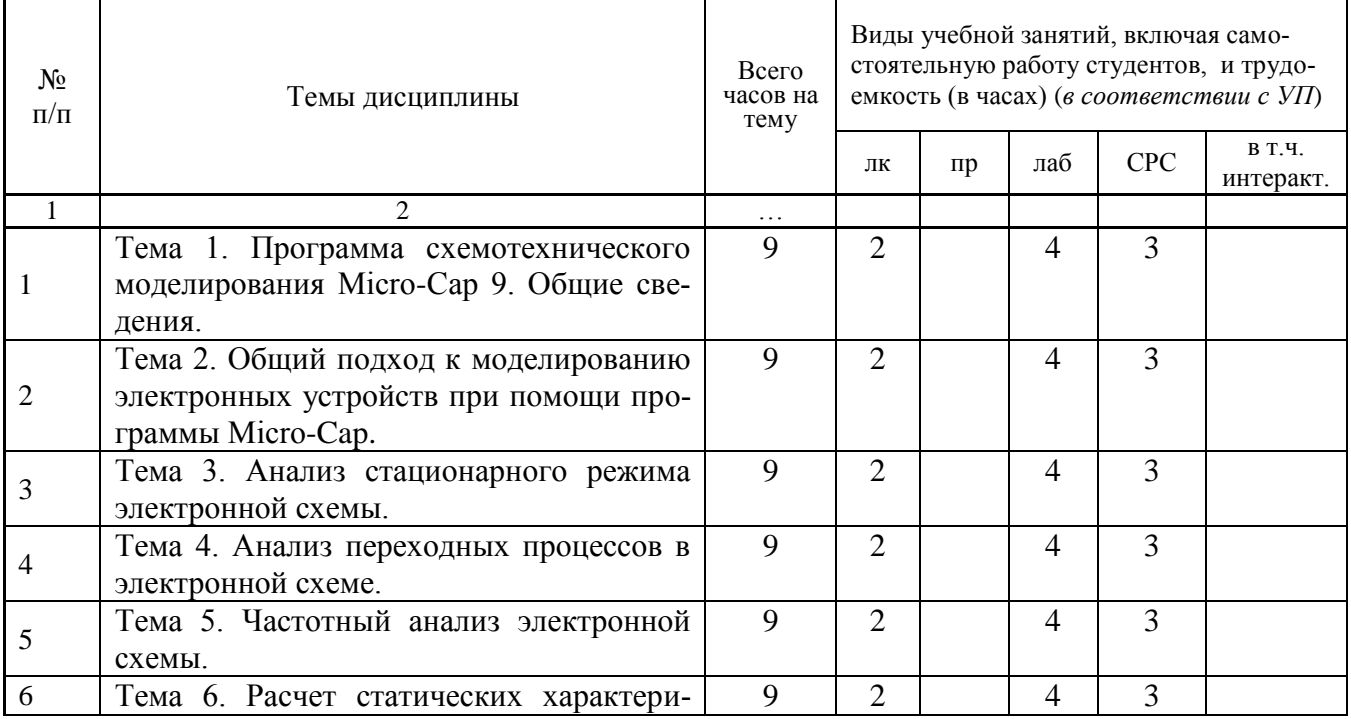

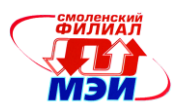

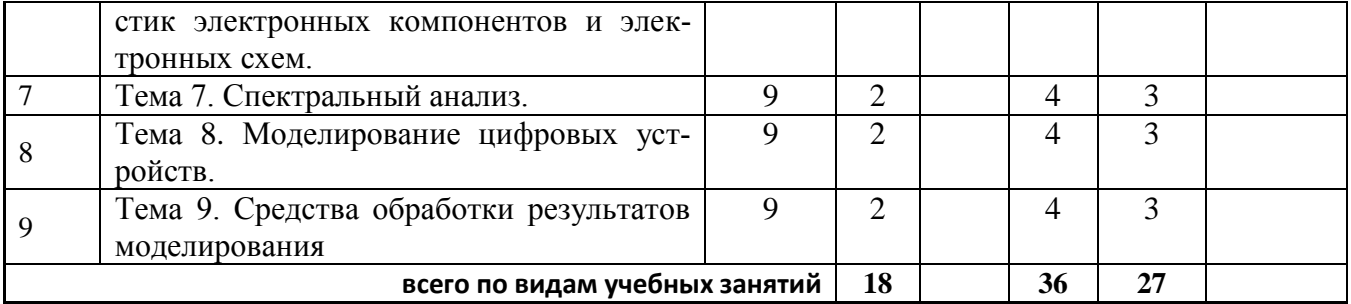

### **С о д е р ж а н и е п о в и д а м у ч е б н ы х з а н я т и й**

2-й семестр

**Тема 1**. Математическое моделирование. Основные понятия.

**Лекция 1**. Основные понятия математического моделирования. Классификация математических моделей. Анализ результатов моделирования

**Практическое занятие 1**. Создание простейшей математической модели электронной схемы.

**Тема 2**. Базовый набор элементов для построения моделей электронных компонентов.

**Лекция 2**. Общие принципы создания моделей электронных компонентов. Базовый набор элементов для построения моделей.

**Практическое занятие 2**. Модели идеального и неидеального резистора, Их параметры и область применения.

**Лабораторная работа 1.** Исследование идеального конденсатора.

**Лабораторная работа 2** Исследование идеальной катушки индуктивности.

**Тема 3**. Модели источников ЭДС и источников тока.

**Лекция 3**. Модели источников ЭДС и источников тока. Зависимые и независимые источники. Учет в модели неидеальности источников тока и напряжения.

**Практическое занятие 3.** Расчет параметров моделей независимых и зависимых источников тока и источников ЭДС.

**Лабораторная работа 3.** Исследование свойств неидеальных источников тока и ЭДС.

### **Тема 4.** Модели пассивных компонентов.

**Лекция 4**. Модели неидеального резистора и неидеального конденсатора. Параметры моделей, область применимости.

**Практическое занятие 4**. Свойства неидеального резистора и неидеального конденсатора и их математические модели.

**Лабораторная работа 4**. Использование моделей неидеального резистора и неидеального конденсатора.

**Лекция 5**. Модели неидеальной линейной и нелинейной катушки индуктивности. Параметры моделей, область применимости.

**Практическое занятие 5**.Свойства неидеальной линейной и нелинейной катушки индуктивности.

**Лабораторная работа 5**. Использование моделей неидеальной линейной и нелинейной катушки индуктивности.

**Лекция 6**. Модели трансформатора с линейным сердечником. Параметры модели, область применимости.

**Практическое занятие 6.** Свойства трансформаторов, их математические модели и расчет их параметров.

**Лабораторная работа 6.** . Исследование свойств различных моделей трансформатора.

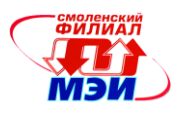

**Тема 5.** Использование моделей различного уровня.

**Лекция 7**. Модели разного уровня сложности и критерии их выбора.

**Практическое занятие 7**. Сравнение результатов моделирования с использованием моделей разного уровня сложности.

**Лабораторная работа 7**. Получение параметров моделей разного уровня сложности.

**Расчетно**-**графическая работа**. Расчет режимов работы схемы с использованием моделей различного уровня сложности.

### **Тема 6.** Электрические сигналы.

**Лекция 8**. Электрические сигналы, их классификация, параметры и математические модели.

**Самостоятельная работа 1**. Общие принципы работы с программой схемотехнического анализа Micro-Cap 9. Задание сигналов различной формы в программе схемотехнического анализа Micro-Cap 9.

**Практическое занятие 8**. Расчет параметров математических моделей для сигналов различной формы.

**Лабораторная работа 8** Задание сигналов различной формы при помощи математических моделей.

**Тема 7.** Спектры электрических сигналов.

**Лекция 9**. Спектры электрических сигналов. Математический аппарат спектрального анализа.

**Самостоятельная работа 2**. Анализ Фурье в программе схемотехнического анализа Micro-Cap 9. Основные функции быстрого преобразования Фурье и их использование.

**Практическое занятие 9**. Построение спектральных диаграмм сигналов различной формы.

**Лабораторная работа 9**. Исследование спектральных диаграмм сигналов различной формы.

### **Промежуточная аттестация по дисциплине:**

**Зачет**

Изучение первого раздела дисциплины заканчивается зачетом с оценкой (*в соответствии с УП*). Зачет проводится в соответствии с Положением о зачетной и экзаменационной сессиях в НИУ МЭИ и инструктивным письмом от 14.05.2012 г. № 21-23.

3-й семестр

**Тема 1**. Программа схемотехнического моделирования Micro-Cap 9.

**Лекция 1**. Программа схемотехнического моделирования Micro-Cap 9. Основные возможности, идеология работы с программой Micro-Cap 9.

**Лабораторная работа 1**. Работа в схемном редакторе программы Micro-Cap.

**Тема 2**. Моделированию электронных устройств.

**Лекция 2**. Общий подход к моделированию электронных устройств. Основные виды анализа и моделирования, реализуемые при помощи программы Micro-Cap 9.

**Лабораторная работа 2**. Построение математической модели устройства на основе принципиальной схемы. Упрощающие допущения.

**Тема 3**. Анализ стационарного режима электронной схемы.

**Лекция 3**. Понятие стационарного режима работы электронной схемы. Параметры стационарного режима. Особенности анализа стационарного режима в программе Micro-Cap 9. **Лабораторная работа 3.** Расчет стационарного режима электронной схемы при помощи программы Micro-Cap 9.

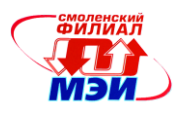

**Тема 4.** Анализ переходных процессов в электронной схеме.

**Лекция 4**. Анализ работы схемы во временной области. Понятие переходного процесса.

**Лабораторная работа 4**. Анализ работы электронных схем во временной области при помощи программы Micro-Cap 9.

**Тема 5.** Частотный анализ электронной схемы.

**Лекция 5**. Частотный анализ электронных схем. Основные частотные характеристики. Использование программы Micro-Cap 9 для получения частотных характеристик электронных схем.

**Лабораторная работа 5**. Частотный анализ электронных схем при помощи программы Micro-Cap 9.

**Тема 6.** Расчет статических характеристик электронных компонентов и электронных схем.

**Лекция 6**. Понятие статических характеристик. Общие принципы получения статических характеристик. Использование программы Micro-Cap 9 для получения статических вольтамперных характеристик.

**Лабораторная работа 6**. Построение вольт-амперных характеристик полупроводниковых приборов при помощи программы Micro-Cap 9.

**Тема 7.** Спектральный анализ.

**Лекция 7**. Средства спектрального анализа. Спектральные диаграммы.

**Практическое занятие 7**. Построение спектральных диаграмм при помощи программы Micro-Cap 9.

**Тема 8.** Моделирование цифровых устройств.

**Лекция 8**. Общий подход к моделированию цифровых устройств. Особенности моделей цифровых компонентов.

**Лабораторная работа 8**. Моделирование простейшей цифровой схемы.

**Тема 9.** Средства обработки результатов моделирования**.**

**Лекция 9.** Формы представления результатов моделирования**.** Дополнительные возможности результатов моделирования, предоставляемые программой Micro-Cap**.**

**Лабораторная работа 9.** Использование функций типа Performance для получения характеристик электронных схем.

### **Курсовая работа**

В ходе выполнения работы необходимо проанализировать заданную преподавателем структуру замкнутой системы автоматического управления, заданной в виде линейной модели, получить ее основные характеристики и на основе анализа этих характеристик спроектировать корректирующие звенья, которые обеспечат устойчивость замкнутой САУ, а также необходимые статические и динамические показатели качества регулирования.

Курсовая работа состоит из двух частей. В первой части анализ структуры САУ и синтез корректирующих звеньев осуществляется с использованием программы Micro-Cap. Во второй части проводится аналитический анализ структуры САУ и синтез корректирующих звеньев. Достоверность результатов аналитического синтеза проверяется моделированием в программе Micro-Cap.

### **Промежуточная аттестация по дисциплине:**

### **экзамен**

Изучение дисциплины заканчивается устным экзаменом (*в соответствии с УП*). Экзамен проводится в соответствии с Положением о зачетной и экзаменационной сессиях в НИУ МЭИ и инструктивным письмом от 14.05.2012 г. № 21-23.

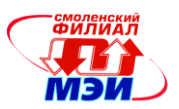

# **5. Перечень учебно-методического обеспечения для самостоятельной работы обучающихся по дисциплине**

Для обеспечения самостоятельной работы обучающихся разработаны и размещены на кафедральном сайте: конспект лекций по курсу, демонстрационные слайды лекций, описания практических занятий и лабораторных работ, а также дополнительные теоретические и методические материалы. Доступ к этим материалам возможен с любых компьютеров, подключенных к сети Интернет (адрес сайта [http://www.eimt.ru](http://www.eimt.ru/) или [https://sites.google.com/site/kafeimt\)](https://sites.google.com/site/kafeimt) Указанные материалы находятся в разделе «Учебные дисциплины бакалавриата».

Конспект лекций по дисциплине – <https://sites.google.com/site/kafeimt/bakalavriat/mmeu>

Демонстрационные слайды лекций – <https://sites.google.com/site/kafeimt/bakalavriat/mmeu>

Методические указания по выполнению практических занятий – <https://sites.google.com/site/kafeimt/bakalavriat/mmeu>

Методические указания по выполнению лабораторных работ –

<https://sites.google.com/site/kafeimt/bakalavriat/mmeu>

### **6. Фонд оценочных средств для проведения промежуточной аттестации обучающихся по дисциплине**

### **6.1 Перечень компетенций с указанием этапов их формирования**

При освоении дисциплины формируются следующие компетенции:

• ПК-1 –– способностью строить простейшие физические и математические модели приборов, схем, устройств и установок электроники и наноэлектроники различного функционального назначения, а также использовать стандартные программные средства их компьютерного моделирования.

• ПК-5 –– готовность выполнять расчет и проектирование электронных приборов, схем и устройств различного функционального назначения в соответствии с техническим заданием с использованием средств автоматизации проектирования.

Указанные компетенции формируются в соответствии со следующими этапами:

1. Формирование и развитие теоретических знаний, предусмотренных указанными компетенциями (лекционные занятия, самостоятельная работа студентов).

2. Приобретение и развитие практических умений, предусмотренных компетенциями (практические занятия, лабораторные работы, самостоятельная работа студентов).

3. Закрепление теоретических знаний, умений и практических навыков, предусмотренных компетенциями, в ходе защит лабораторных работ, а также решения конкретных технических задач на практических занятиях, успешной сдачи зачета (*экзамена*).

# **6.2 Описание показателей и критериев оценивания компетенций на различных этапах их формирования, описания шкал оценивания**

Сформированность каждой компетенции в рамках освоения данной дисциплины оценивается по трехуровневой шкале:

- пороговый уровень является обязательным для всех обучающихся по завершении освоения дисциплины;

- продвинутый уровень характеризуется превышением минимальных характеристик сформированности компетенции по завершении освоения дисциплины;

- эталонный уровень характеризуется максимально возможной выраженностью компетенции и является важным качественным ориентиром для самосовершенствования.

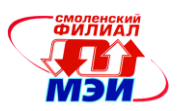

При достаточном качестве освоения более 80% приведенных знаний, умений и навыков преподаватель оценивает освоение данной компетенции в рамках настоящей дисциплины на эталонном уровне, при освоении более 60% приведенных знаний, умений и навыков - на продвинутом, при освоении более 40% приведенных знаний, умений и навыков - на пороговом уровне. В противном случае компетенция в рамках настоящей дисциплины считается неосвоенной.

Уровень сформированности каждой компетенции на различных этапах ее формирования в процессе освоения данной дисциплины оценивается в ходе текущего контроля успеваемости и представлено различными видами оценочных средств.

Для оценки сформированности в рамках данной дисциплины компетенции ПК-1 — способность строить простейшие физические и математические модели приборов, схем, устройств и установок электроники и наноэлектроники различного функционального назначения, а также использовать стандартные программные средства их компьютерного моделирования преподавателем оценивается содержательная сторона и качество материалов, приведенных в отчетах студента по лабораторным работам, практическим занятиям и курсовой работе. Учитываются также ответы студента на вопросы по соответствующим видам занятий при текущем контроле - защитах лабораторных работ, проверке выполнения индивидуальных заданий по практическим занятиям и защите курсовой работы.

Принимается во внимание знание обучающимися:

- терминологии в области математического моделирования;  $\bullet$
- общих принципов построения математических моделей электронных компонентов;
- состава базового набора математических моделей, позволяющих реализовать модель  $\bullet$ любого электронного устройства;
- общих принципов построения математических моделей типовых узлов электроники и  $\bullet$ наноэлектроники;
- основных типов электрических сигналов, их математических моделей и спектров;  $\bullet$
- возможности программ схемотехнического моделирования.  $\bullet$

#### наличие умения(й):

- строить математически модели простейших электронных компонентов;
- выбирать методы анализа и моделирования, необходимые для решения поставленной  $\bullet$ задачи;
- собирать и анализировать исходные данные для решения математических задач при- $\bullet$ кладной электроники с использованием современных методов поиска и обработки информации;
- проводить анализ процессов, протекающих в устройствах электроники, с использовани- $\bullet$ ем современных компьютерных технологий и программ схемотехнического анализа;
- грамотно интерпретировать результаты анализа;

#### присутствие навыков:

- владения методами анализа и моделирования электронных устройств;
- владения методами построения математических моделей по экспериментальным данным или технической документации;
- владения методами проверки адекватности математических моделей;
- владения методами анализа и обеспечения устойчивости замкнутых систем регулирования.

Критерии оценивания уровня сформированности компетенции ПК-1 в процессе проверки индивидуальных заданий практических работ, как формы текущего контроля:

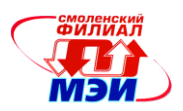

При проверке индивидуальных заданий практических работ [\(https://sites.google.com/site/kafeimt/bakalavriat/mmeu\)](https://sites.google.com/site/kafeimt/bakalavriat/mmeu) проверяется полнота и правильность выполненного задания. Если правильно выполнено 41%–59% задания, то это соответствует пороговому уровню сформированности компетенции на данном этапе ее формирования; 60%–79% –– продвинутому уровню; 80%–100% –– эталонному уровню.

Критерии оценивания уровня сформированности компетенции ПК-1 в процессе защиты лабораторных работ, как формы текущего контроля:

На защите лабораторных работ [\(https://sites.google.com/site/kafeimt/bakalavriat/mmeu\)](https://sites.google.com/site/kafeimt/bakalavriat/mmeu) задается 2 вопроса из перечня: (см. п. 6.3).

Полный ответ на один вопрос соответствует пороговому уровню сформированности компетенции на данном этапе ее формирования, полный ответ на один и частичный ответ на второй – продвинутому уровню; при полном ответе на два вопроса – эталонному уровню).

Критерии оценивания уровня сформированности компетенции *ПК-1* в процессе проверки и защиты курсовой работы, как формы текущего контроля:

При проверке курсовой работы [\(https://sites.google.com/site/kafeimt/bakalavriat/mmeu\)](https://sites.google.com/site/kafeimt/bakalavriat/mmeu) итоговая оценка выставляется с учетом следующих составляющих:

- полноты выполнения задания на курсовую работу;
- соблюдения утвержденного графика работы над КР в течение семестра;
- содержания расчетно-пояснительной записки;
- оформления расчетно-пояснительной записки;
- числа отправлений расчетно-пояснительной записки на доработку;
- оформления слайд-презентации;
- доклада;
- ответов на вопросы.

Оценка «отлично» соответствует эталонному уровню освоения компетенции. Такой оценки заслуживают курсовые работы, в которых полно и всесторонне раскрыто теоретическое содержание темы, проведен глубокий анализ технического задания, творчески были решены проблемные вопросы, сделаны технически обоснованные предложения. Студент при защите дал аргументированные ответы на все вопросы членов комиссии, проявил творческие способности в понимании и изложении ответов на вопросы, свадебно владеет терминологией предметной области . Студент показал свою способность и умение, опираясь на полученные знания самостоятельно решить задачи своей профессиональной деятельности, профессионально излагать научную или техническую информацию, аргументировать и защищать свою точку зрения.

Оценки «хорошо» соответствует продвинутому уровню освоения компетенции. Такую оценку заслуживают курсовые работы, в которых содержания изложено на достаточно высоком теоретическом уровне, правильно сформулированы выводы и даны технически обоснованные предложения, но не студент не проявил творческие способности, а при защите не смог дать правильные ответы на часть вопросов комиссии. Студент неуверенно демонстрировал свою способность и умение, опираясь на полученные знания самостоятельно решить задачи своей профессиональной деятельности, профессионально излагать научно-техническую информацию, аргументировать и защищать свою точку зрения.

Оценки «удовлетворительно» соответствует базовому уровню формирования компетенции. Такой оценки заслуживают работы, в которых теоретические вопросы в основном раскрыты, практическая часть не имеет глубокой аналитической обоснованности, выводы в основном правильны, предложения представляют интерес, но недостаточно убедительно аргументированы и не на все вопросы членов комиссии студент при защите дал правильные и убедительные ответы. Студент более нет, чем да демонстрировал свою способность и умение, опираясь на полученные знания

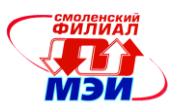

решить задачи своей профессиональной деятельности, плохо владеет терминологией в предметной области

Для оценки сформированности в рамках данной дисциплины компетенции  $\overline{I}K$ -5 — готовность выполнять расчет и проектирование электронных приборов, схем и устройств различного функиионального назначения в соответствии с техническим заданием с использованием средств автоматизации проектирования преподавателем оценивается содержательная сторона и качество материалов, приведенных в отчетах студента по лабораторным работам, практическим занятиям и курсовой работе. Учитываются также ответы студента на вопросы по соответствующим видам занятий при текущем контроле - защитах лабораторных работ, проверке выполнения индивидуальных заданий по практическим занятиям и защите курсовой работы.

Принимается во внимание знание обучающимися:

- терминологии в области математического моделирования;  $\bullet$
- общих принципов построения математических моделей типовых узлов электроники и  $\bullet$ наноэлектроники;
- видов анализа электронных схем и их основные особенности;  $\bullet$
- основных типов электрических сигналов, их математических моделей и спектров;
- возможностей программ схемотехнического моделирования.

### наличие умения(й):

- $\bullet$ выбирать методы анализа и моделирования, необходимые для решения поставленной залачи:
- собирать и анализировать исходные данные для решения математических задач прикладной электроники с использованием современных методов поиска и обработки информации;
- проводить анализ процессов, протекающих в устройствах электроники, с использованием современных компьютерных технологий и программ схемотехнического анализа;
- грамотно интерпретировать результаты анализа;
- использовать результаты анализа и моделирования при проектировании электронных устройств и в научных исследованиях.

#### присутствие навыков:

- владения методами анализа переходных процессов в линейных, нелинейных и импульсных электрических цепях;
- владения методами анализа и расчета силовых ключей и аналоговых коммутаторов,  $\bullet$ формирователей импульсов и генераторов синусоидального напряжения;
- владения методами анализа устойчивости электронных устройств с обратными связями в применении к генераторам электрических сигналов.

Критерии оценивания уровня сформированности компетенции ПК-5 в процессе проверки индивидуальных заданий практических работ, как формы текущего контроля:

При проверке индивидуальных заданий практических работ (https://sites.google.com/site/kafeimt/bakalavriat/mmeu) проверяется полнота и правильность выполненного задания. Если правильно выполнено 41%-59% задания, то это соответствует пороговому уровню сформированности компетенции на данном этапе ее формирования; 60%-79% — продвинутому уровню; 80%-100% — эталонному уровню.

Критерии оценивания уровня сформированности компетенции ПК-5 в процессе защиты лабораторных работ, как формы текущего контроля:

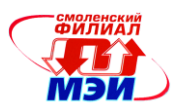

На защите лабораторных работ (https://sites.google.com/site/kafeimt/bakalavriat/mmeu) задается 2 вопроса из перечня: (см. п. 6.3).

Полный ответ на один вопрос соответствует пороговому уровню сформированности компетенции на данном этапе ее формирования, полный ответ на один и частичный ответ на второй продвинутому уровню; при полном ответе на два вопроса - эталонному уровню).

Критерии оценивания уровня сформированности компетенции ПК-5 в процессе проверки и защиты курсовой работы, как формы текущего контроля:

При проверке курсовой работы (https://sites.google.com/site/kafeimt/bakalavriat/mmeu) итоговая оценка выставляется с учетом следующих составляющих:

- полноты выполнения задания на курсовую работу;
- соблюдения утвержденного графика работы над КР в течение семестра;  $\bullet$
- содержания расчетно-пояснительной записки;  $\bullet$
- оформления расчетно-пояснительной записки;  $\bullet$
- числа отправлений расчетно-пояснительной записки на доработку;  $\bullet$
- оформления слайд-презентации;  $\bullet$
- доклада;
- $\bullet$ ответов на вопросы.

Оценка «отлично» соответствует эталонному уровню освоения компетенции. Такой оценки заслуживают курсовые работы, в которых полно и всесторонне раскрыто теоретическое содержание темы, проведен глубокий анализ технического задания, творчески были решены проблемные вопросы, сделаны технически обоснованные предложения. Студент при защите дал аргументированные ответы на все вопросы членов комиссии, проявил творческие способности в понимании и изложении ответов на вопросы, свадебно владеет терминологией предметной области. Студент показал свою способность и умение, опираясь на полученные знания самостоятельно решить задачи своей профессиональной деятельности, профессионально излагать научную или техническую информацию, аргументировать и защищать свою точку зрения.

Оценки «хорошо» соответствует продвинутому уровню освоения компетенции. Такую оценку заслуживают курсовые работы, в которых содержания изложено на достаточно высоком теоретическом уровне, правильно сформулированы выводы и даны технически обоснованные предложения, но не студент не проявил творческие способности, а при защите не смог дать правильные ответы на часть вопросов комиссии. Студент неуверенно демонстрировал свою способность и умение, опираясь на полученные знания самостоятельно решить задачи своей профессиональной деятельности, профессионально излагать научно-техническую информацию, аргументировать и защищать свою точку зрения.

Оценки «удовлетворительно» соответствует базовому уровню формирования компетенции. Такой оценки заслуживают работы, в которых теоретические вопросы в основном раскрыты, практическая часть не имеет глубокой аналитической обоснованности, выводы в основном правильны, предложения представляют интерес, но недостаточно убедительно аргументированы и не на все вопросы членов комиссии студент при защите дал правильные и убедительные ответы. Студент более нет, чем да демонстрировал свою способность и умение, опираясь на полученные знания решить задачи своей профессиональной деятельности, плохо владеет терминологией в предметной области.

Сформированность уровня компетенций ПК-1 и ПК-5 не ниже порогового является основанием для допуска обучающегося к промежуточной аттестации по данной дисциплине.

Формой промежуточной аттестации по данной дисциплине является устный экзамен, оцениваемый по принятой в НИУ «МЭИ» четырех балльной системе: «отлично», «хорошо», «удовле-

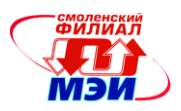

творительно», «неудовлетворительно» (в соответствии с инструктивным письмом НИУ МЭИ от 14 мая 2012 года № И-23)*.*

Критерии оценивания:

Оценки «отлично» заслуживает студент, обнаруживший всестороннее, систематическое и глубокое знание материалов изученной дисциплины, умение свободно выполнять задания, предусмотренные программой, усвоивший основную и знакомый с дополнительной литературой, рекомендованной рабочей программой дисциплины; проявивший творческие способности в понимании, изложении и использовании материалов изученной дисциплины, безупречно ответившему не только на вопросы билета, но и на дополнительные вопросы в рамках рабочей программы дисциплины, правильно выполнившему практические задание

Оценки «хорошо» заслуживает студент, обнаруживший полное знание материала изученной дисциплины, успешно выполняющий предусмотренные задания, усвоивший основную литературой, рекомендованную рабочей программой дисциплины; показавшему систематический характер знаний по дисциплине, ответившему на все вопросы билета, правильно выполнившему практические задание, но допустившему при этом непринципиальные ошибки.

Оценки «удовлетворительно» заслуживает студент, обнаруживший знание материала изученной дисциплины в объеме, необходимом для дальнейшей учебы и предстоящей работы по профессии, справляющийся с выполнением заданий, знакомы с основной литературой, рекомендованную рабочей программой дисциплины; допустившим погрешность в ответе на теоретические вопросы и/или при выполнении практических заданий, но обладающий необходимыми знаниями для их устранения под руководством преподавателя, либо неправильно выполнившему практическое задание, но по указанию преподавателя выполнившим другие практические задания из того же раздела дисциплины.

Оценка «неудовлетворительно» выставляется студенту, обнаружившему серьезные пробелы в знаниях основного материала изученной дисциплины, допустившему принципиальные ошибки в выполнении заданий, не ответившему на все вопросы билета и дополнительные вопросы и неправильно выполнившему практическое задание (неправильное выполнение только практического задания не является однозначной причиной для выставления оценки «неудовлетворительно»). Как правило, оценка «неудовлетворительно ставится студентам, которые не могут продолжить обучение по образовательной программе без дополнительных занятий по соответствующей дисциплине (формирования и развития компетенций, закреплённых за данной дисциплиной). Оценка «неудовлетворительно» выставляется также, если студент после начала экзамена отказался его сдавать или нарушил правила сдачи экзамена (списывал, подсказывал, обманом пытался получить более высокую оценку и т.д.)

В зачетную книжку студента выносится оценка экзамена по дисциплине за 2 и 4 семестр и оценка зачета за 3 семестр.

### **6.3 Типовые контрольные задания или иные материалы, необходимые для оценки знаний, умений, навыков и (или) опыта деятельности, характеризующих этапы формирования компетенций в процессе освоения образовательной программы**

Вопросы по формированию и развитию теоретических знаний, предусмотренных компетенциями, закрепленными за дисциплиной (примерные вопросы *по лекционному материалу дисциплины*):

- 1. Где отображаются токи и напряжения при выполнении анализа Dynamic DC?
- 2. На вход In нелинейного зависимого источника напряжения, управляемого напряжением (Function Sources NFV) с передаточной функцией 1/V(IN) подано постоянное напряжение 4 В. Чему равно выходное напряжение источника, если внутреннее сопротивление равно нулю?

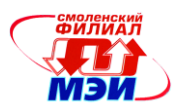

- 3. На вход In нелинейного зависимого источника тока, управляемого напряжением (Function Sources NFI) с передаточной функцией V(In)\*V(In)/100 подано постоянное напряжение 2 В. Чему равен выходной ток источника?
- 4. Источник напряжения обладает внутренним сопротивлением 1Ом. На сколько изменится напряжение этого источника при увеличении тока на 2А?
- 5. Источник напряжения обладает внутренним сопротивлением 50Ом. При каком сопротивлении нагрузки в ней будет рассеиваться максимальная мощность.
- 6. Источник тока обладает внутренним сопротивлением 10 кОм. При каком сопротивлении нагрузки в ней будет рассеиваться максимальная мощность.
- 7. Как задать время расчета 35 мкС при выполнении анализа Transient?
- 8. Как узнать, соединены ли проводники в точке пересечения?
- 9. Какая команда запускает выполнение анализа?
- 10. На вход линейного зависимого источника напряжения Dependent Sources VofV подано синусоидальное напряжение с амплитудой 5В. Какую форму имеет выходное напряжение?
- 11. На вход линейного зависимого источника напряжения Dependent Sources VofV с коэффициентом передачи 2 подано постоянное напряжение 5В. Чему равно выходное напряжение источника, если внутреннее сопротивление равно 1 Ом, а ток нагрузки 2А?
- 12. На вход линейного зависимого источника напряжения Dependent Sources VofV с коэффициентом передачи 2 подано синусоидальное напряжение амплитудой 10В. Чему равна амплитуда выходного напряжения источника, если внутреннее сопротивление равно нулю?
- 13. На вход линейного зависимого источника напряжения Dependent Sources VofV с коэффициентом передачи 5 подано постоянное напряжение 10В. Чему равно выходное напряжение источника, если внутреннее сопротивление равно нулю?
- 14. На вход линейного зависимого источника тока Dependent Sources IofV подано треугольное напряжение с амплитудой 5В. Какую форму имеет выходной ток?
- 15. На вход линейного зависимого источника тока Dependent Sources IofV с коэффициентом передачи 10m подано синусоидальное напряжение амплитудой 10В. Чему равна амплитуда выходного тока источника?
- 16. На вход линейного зависимого источника тока Dependent Sources IofV с коэффициентом передачи 2m подано постоянное напряжение 10В. Чему равен выходной ток этого источника?
- 17. Нарисовать общий вид нагрузочной (внешней) характеристики идеального источника напряжения.
- 18. Нарисовать общий вид нагрузочной (внешней) характеристики идеального источника тока.
- 19. Нарисовать общий вид нагрузочной (внешней) характеристики источника напряжения, обладающего внутренним сопротивлением.
- 20. Нарисовать общий вид нагрузочной (внешней) характеристики источника тока, обладающего небесконечным внутренним сопротивлением.
- 21. Что такое детерминированный сигнал?
- 22. Какой из типов сигнала (детерминированный или недетерминированный) может переносить информацию?
- 23. Нарисовать дискретный сигнал непрерывного времени.
- 24. Нарисовать дискретный сигнал дискретного времени.
- 25. Нарисовать непериодический сигнал.
- 26. Нарисовать одиночный прямоугольный модулированный импульс (радиоимпульс).
- 27. Чему равна номинальная амплитуда, частота и период промышленной сети 220В?
- 28. Записать математическую модель одиночного прямоугольного импульса, если его амплитуда 3В, длительность 5мС, начальная задержка 2мС.

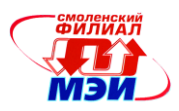

- 29. Нарисовать периодическую последовательность прямоугольных радиоимпульсов. Указать на графике начальную задержку, длительность импульса, амплитуду импульса, период импульса и период несущей частоты.
- 30. Нарисовать одиночный прямоугольный импульс с неидеальными фронтами. Указать на графике длительность переднего и заднего фронта, а также длительность импульса.
- 31. По каким уровням измеряется длительность импульса?
- 32. Нарисовать график автокорреляционной функции одиночного прямоугольного импульса (видеоимпульса).
- 33. Что такое амплитудно-частотный спектр?
- 34. Привести пример графика фазо-частотного спектра.
- 35. Привести пример графиков линейчатого (дискретного) и непрерывного амплитудночастотногых спектров.
- 36. Нарисовать примерный вид графика фазо-частотного спектра периодической последовательности прямоугольных импульсов.
- 37. Что представляет собой огибающая амплитудно-частотного спектра периодической последовательности прямоугольных импульсов?
- 38. Нарисовать примерный вид графика фазо-частотного спектра периодической последовательности прямоугольных радиоимпульсов.
- 39. Что представляет собой огибающая фазо-частотного спектра периодической последовательности прямоугольных радиоимпульсов?
- 40. На какой частоте амплитудно-частотный спектр периодической последовательности прямоугольных радиоимпульсов имеет максимум?
- 41. Нарисовать примерный вид графика фазо-частотного спектра одиночного прямоугольного импульса (видеоимпульса).
- 42. На какой частоте амплитудно-частотный спектр одиночного прямоугольного импульса (видеоимпульса) имеет максимум?
- 43. На какой частоте амплитудно-частотный спектр одиночного прямоугольного радиоимпульса имеет максимум?
- 44. Какой тип (непрерывный или дискретный) имеет спектр периодической последовательности прямоугольных импульсов (видеоимпульсов)?
- 45. Какой тип (непрерывный или дискретный) имеет спектр периодической последовательности прямоугольного радиоимпульса?

Вопросы по приобретению и развитию практических умений, предусмотренных компетенциями, закрепленными за дисциплиной (примеры вопросов к практическим занятиям, лабораторным работам)

Что нужно записать в окне параметров анализа переходных процессов (Transient), чтобы залать:

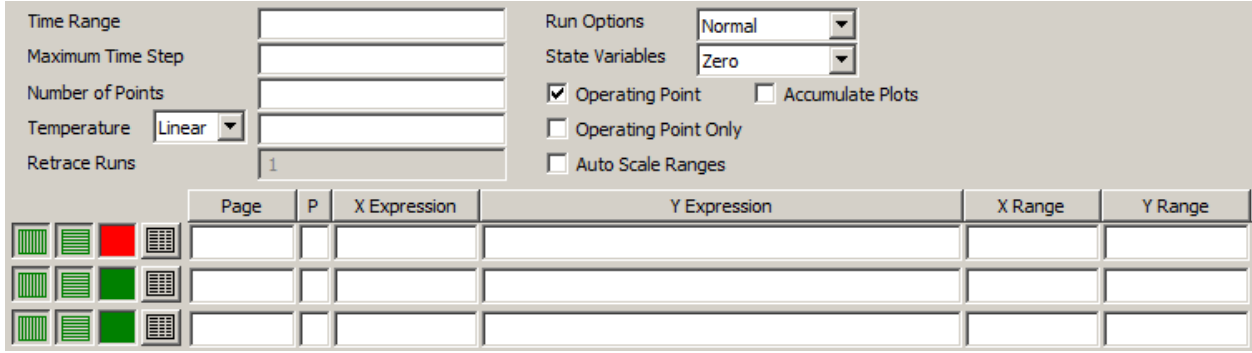

время расчета 2 мс;

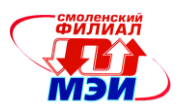

- максимальный шаг расчета 10мкС;
- построение в 1-м окне графика зависимости от времени напряжения в узле 1;
- $\bullet$  построение во 2-м окне графика зависимости от времени тока через резистор R1;
- $\bullet$  построение во 3-м окне графика зависимости от времени сопротивления резистора R1;
- построение в 3-м окне графика зависимости от времени произведения напряжения в узле Out и тока через резистор R2.
- построение во 4-м окне графика зависимости от времени емкости конденсатора С1;
- построение в 1-м окне зависимости от времени модуля напряжения в узле 2;
- построение в 1-м окне вольт-амперной характеристики диода VD1 (зависимости тока диода VD1 от напряжения на диоде VD1);
- $\bullet$  построение во 2-м окне зависимости емкости конденсатора C1 от напряжения на этом конденсаторе;
- построение в 3-м окне зависимости сопротивления резистора R1 от тока через этот резистор;
- использование автоматического масштаба по оси Y;
- использование масштаба по оси X от 0 до 10 с шагом сетки 2;
- использование масштаба по оси Y от -12 до 8 с шагом сетки 4.

### **Что нужно записать в окне параметров Stepping и какие флажки поставить, чтобы задать:**

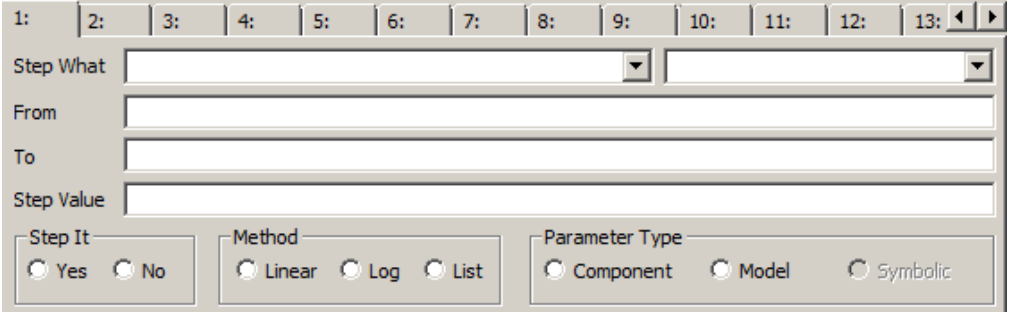

- линейное изменение сопротивления резистора R1 от 0 до 100 Ом с шагом 10 Ом;
- $\bullet$  линейное изменение напряжения источника постоянного напряжения V2 от 5 до 12 В с шагом 10 В;
- расчет для сопротивлений резистора R1, равных 1 Ом, 4 Ом, 12 Ом, 50 Ом;
- расчет для емкостей конденсатора С1, равных 10 нФ, 20 нФ, 40 нФ, 100 нФ;
- расчет для индуктивностей катушки L1, равных 2 мкГн, 6 мкГн, 12 мкГн, 30 мкГн.

#### **Что нужно записать в окне параметров частотного анализа (АС), чтобы задать:**

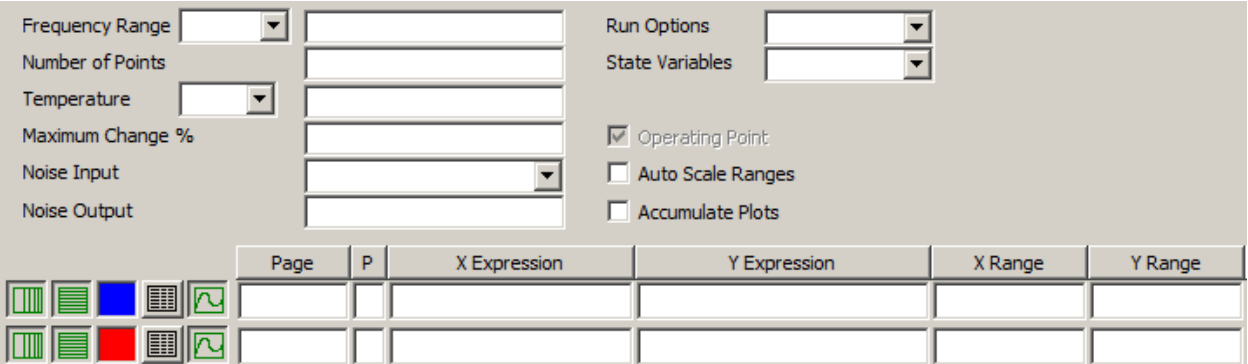

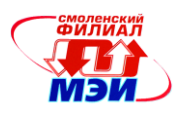

- линейное изменение частоты;
- логарифмическое изменение частоты;
- автоматический выбор способа изменения частоты;
- диапазон изменения частоты от 1 кГц до 100 кГц;
- диапазон изменения частоты от 1 Гц до 1 МГц;
- диапазон изменения частоты от 1 МГц до 10 ГГц;
- число расчетных точек 1000;
- построение амплитудно-частотной характеристики для узла Out относительно узла In (в «разах»);
- построение логарифмической амплитудно-частотной характеристики для узла 2 относительно узла 1 в дБ;
- построение фазочастотной характеристики узла 3 относительно узла 1;
- использование для оси частоты масштаба от 1 кГц до 10МГц;
- для оси Y масштаба от -40дБ до 100дБ с шагом сетки 20дБ;
- использование для оси Y масштаба от -90 градусов до 180 градусов с шагом сетки 90 градусов.

### **Обвести пиктограмму, которую нужно выбрать в окне параметров динамического анализа по постоянному току (Dynamic DС), чтобы задать**:

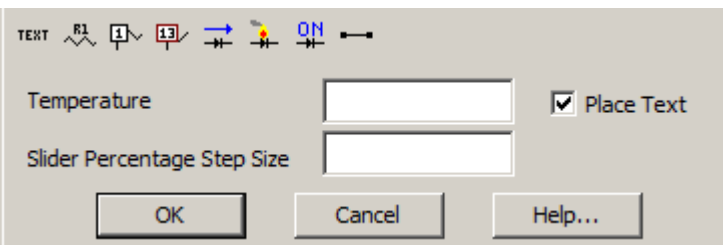

- вывод на схему узловых потенциалов;
- вывод на схему токов через ветви (компоненты);
- вывод на схему номеров узлов;
- вывод на схему состояние полупроводниковых приборов.

Вопросы по закреплению теоретических знаний, умений и практических навыков, предусмотренных компетенциями (вопросы к *экзамену (зачету)*)

### 2-й семестр, вопросы к экзамену

- 1. Моделирование. Основные понятия. Термины и определения.
- 2. Формализация и алгоритмизация процессов.
- 3. Математическое моделирование. Классификация математических моделей.
- 4. Интерполяция и аппроксимация функций при создании моделей.
- 5. Программирование модели. Испытание модели. Исследование свойств имитационной модели.
- 6. Эксплуатация имитационной модели. Анализ результатов моделирования.
- 7. Виды анализа и расчета электронных схем. Модели элементов и схем.
- 8. Модели компонентов электронных схем. Классификация моделей.
- 9. Модели основных электронных компонентов. Базовый набор элементов моделей.

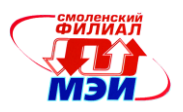

- 10. Модели источников ЭДС.
- 11. Модели источников тока.
- 12. Модели резистора.
- 13. Модели конденсатора.
- 14. Модели катушки индуктивности и дросселя.
- 15. Модель трансформатора.
- 16. Детерминированные радиотехнические сигналы и их характеристики, классификация сигналов.
- 17. Типовые радиосигналы и их параметры.
- 18. Математические модели детерминированных радиотехнических сигналов.
- 19. Спектральные характеристики детерминированных радиотехнических сигналов. Гармонический анализ периодических сигналов.
- 20. Спектральная диаграмма периодического сигнала.
- 21. Спектры периодической последовательности прямоугольных видеоимпульсов.
- 22. Спектры периодической последовательности прямоугольных радиоимпульсов.
- 23. Спектр прямоугольного видеоимпульса.
- 24. Спектр одиночного прямоугольного радиоимпульса.
- 25. Спектр пачки импульсов.

3-й семестр, вопросы к зачету.

- 1. Нарисовать схему 1. Используя команды Micro-Cap перенумеровать компоненты схемы так, чтобы нумерация соответствовала требованиям ЕСКД (сверху вниз, слева направо). Провести анализ Dynamic DC. Вывести на схему напряжения в узлах.
- 2. Создать в корневом разделе диска D папку с именем ММЭУ\_NN, где NN номер в журнале. Сохранить в этой папке полученный схемный файл под именем 01\_NN, где NN – номер в журнале.
- 3. Вывести на схему токи в ветвях (напряжение в узлах убрать). Полученный схемный файл сохранить под именем 02\_NN в папку ММЭУ\_NN.
- 4. Повернуть схему на 90 градусов по часовой стрелке. Перенумеровать компоненты схемы в соответствие с требованиями ЕСКД. Вывести на схему только номера узлов и напряжения в узлах. Полученный схемный файл сохранить под именем 03\_NN в папку ММЭУ\_NN.
- 5. Преобразовать схему с соответствии с правилами расчета схемы по постоянному току. Полученный схемный файл сохранить под именем 04\_NN в папку ММЭУ\_NN.
- 6. Нарисовать схему 2. (нумерация с учетом требований ЕСКД)
- 7. . Провести анализ Dynamic DC. Вывести на схему напряжения в узлах.
- 8. Задать слайдер для резистора R1. Минимальное значение 10кОм, максимальное 400кОм, шаг изменения 1%.
- 9. Изменяя положения движка слайдера добиться того, чтобы напряжение в узле Out примерно соответствовало половине напряжения питания (т.е. половине напряжения источника V2). Полученный схемный файл сохранить под именем 05 NN в папку ММЭУ\_NN.
- 10. Нарисовать схему 3 для получения семейства выходных характеристик транзистора (зависимости тока коллектора от напряжения коллектор-эмиттер при разных токах базы).
- 11. В режиме анализа DC задать линейное изменение источника напряжения V1 от 0 до 20В с шагом 0.1В, а источника тока I1 (вторая переменная) – линейное изменение от 0 до 10мА с шагом 1мА.
- 12. Собрать схему 1, состоящую из источника синусоидального напряжения и резистора. Задать имя входного узла In. Для источника синусоидального напряжения задать частоту 4 кГц\*N, где N – номер в журнале. Амплитуда синусоидального сигнала – 10 В. Запустить анализ Transient. Задать время расчета таким, чтобы на графики выводилось 4 периода си-

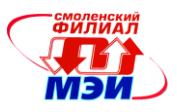

нусоидального сигнала. Максимальный шаг расчета задать 0.001 времени расчета. Построить график напряжения в узле In.

- 13. Создать в доступной сетевой папке (Share docs) папку с именем ММЭУ ПЭ1 NN, где NN номер в журнале. Сохранить в этой папке полученный схемный файл под именем 01\_NN, где NN – номер в журнале.
- 14. Собрать схему 2. Для источника синусоидального напряжения задать частоту 5 кГц, амплитуду 10 В. Время расчета – 3 периода. Максимальный шаг расчета задать 1мкС. Получить на первом графике напряжение в узле In, а на втором – в узле Out, на третьем – ток через диод D1. Сохранить схемный файл в созданной под именем 02\_NN, где NN – номер в журнале.
- 15. Для схемы 2 задать степинг (изменение с заданным шагом) для сопротивления резистора R1 (через параметры анализа Transient). Минимальное значение сопротивления –  $10 \text{ Om*N}$ , где N – номер в журнале. Максимальное значение сопротивления в 20 раз больше минимального. Шаг изменения равен 1/10 максимального сопротивления. Получить на первом графике напряжения в узле In, а на втором – в узле Out.
- 16. Сохранить схемный файл в созданной под именем 03\_NN, где NN номер в журнале.
- 17. Собрать схему 3. На одном графике получить зависимости от времени напряжений в узлах In и Out (при убранном флажке Operating Point). Время расчета выбрать таким, чтобы переходный процесс установления напряжения на конденсаторе полностью завершился. Сохранить схемный файл в созданной под именем 04\_NN, где NN – номер в журнале.
- 18. Собрать схему 4, состоящую из источника синусоидального напряжения и дифференцирующей RC-цепи. Задать имя входного узла In, выходного – Out. Параметры источника V1 можно не задавать. Сопротивление резистора R1=10кОм, емкость конденсатора С1=100\*N п $\Phi$ , где N – номер в журнале. Рассчитать постоянную времени  $\tau$ =RC и частоту среза  $f_{cp}$ фильтра, которым по сути является дифференцирующая RC-цепи ( $f_{cp}$  =1/(2πτ)). Запустить AC-анализ. В параметрах AC-анализа нижнюю частоту расчета задать (округленно) в 1000 раз меньше частоты среза, а верхнюю частоту расчета – в 1000 раз больше частоты среза.
- 19. Построить амплитудно-частотную характеристику (зависимость коэффициента передачи схемы от частоты:) в «разах» и в децибелах. При построении графика в «разах» масштаб по оси Y задать от 0 до 1.2 с шагом сетки 0.2. При построении графика в децибелах масштаб по оси Y задать от -60дБ до 20дБ с шагом сетки 20дБ.
- 20. Сохранить схемный файл в созданной под именем 05\_NN, где NN номер в журнале.
- 21. Собрать схему 5. Амплитуда синусоидального напряжения источника V1 равно 20мВ. Частота рассчитывается по формуле: (10+N)кГц, где N – порядковый номер студента в журнале посещаемости.
- 22. Напряжение источника V2 рассчитывается по формуле: (10+N)В, где N порядковый номер студента в журнале посещаемости.
- 23. Изменением величины сопротивления R1 задать номинальный режим работы транзистора в схеме (напряжение на коллекторе транзистора (узел Out) равно половине напряжения питания). При этом R1 должно быть более 100 кОм.
- 24. Провести анализ переходных процессов при включенном флажке Operating Point. Время расчета – 4 периода синусоидального сигнала. Максимальный шаг расчета – 0.001 периода. Построить график напряжения в узле Out.
- 25. Сохранить схемный файл в созданной под именем 06\_NN, где NN номер в журнале.
- 26. Для схемы 5 провести частотный анализ и построить коэффициент передачи схемы (отношение напряжения в узле Out к напряжению в узле In) в разах и децибелах в диапазоне частот от 10 Гц до 100 МГц.
- 4-й семестр, вопросы к экзамену
	- 1. Классификация систем автоматического управления.

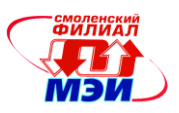

- 2. Принципы линеаризации систем автоматического управления.
- 3. Использование дифференциальных и операторных уравнений при описании систем автоматического управления. Основные свойства преобразования Лапласа.
- 4. Передаточные функции систем автоматического управления.
- 5. Временные характеристики систем автоматического управления.
- 6. Частотные характеристики систем автоматического управления.
- 7. Характеристики пропорционального звена
- 8. Характеристики идеального дифференцирующего звена.
- 9. Характеристики апериодического звена первого порядка.
- 10. Характеристики реального дифференцирующего звена.
- 11. Характеристики инерционного звена второго порядка.
- 12. Характеристики звена чистого запаздывания.
- 13. Характеристики интегро-дифференцирующего звена.
- 14. Характеристики пропорционально-интегрирующего звена.
- 15. Эквивалентные преобразования структурных схем линейных систем автоматического управления.
- 16. Понятие устойчивости линейных систем автоматического управления. Необходимое и достаточное условия устойчивости. Прямой метод оценки устойчивости.
- 17. Алгебраический критерий устойчивости Гурвица.
- 18. Частотный критерий устойчивости Михайлова. Принцип аргумента.
- 19. Частотный критерий устойчивости Найквиста.
- 20. Устойчивость систем с запаздыванием.
- 21. Оценка качества процесса регулирования по переходной характеристике системы.
- 22. Частотные критерии качества.
- 23. Корневые критерии качества.
- 24. Интегральные критерии качества.
- 25. Оценка точности систем автоматического управления. Статические и астатические системы.
- 26. Коэффициенты ошибки системы.
- 27. Системы комбинированного управления.
- 28. Типы корректирующих звеньев в системах автоматического управления.
- 29. Частотный метод синтеза корректирующих устройств.
- 30. Последовательные корректирующие устройства.
- 31. Параллельные корректирующие устройства.
- 32. Техническая реализация корректирующих устройств

# **6.4 Методические материалы, определяющие процедуры оценивания знаний, умений, навыков и (или) опыта деятельности, характеризующих этапы формирования компетенций**

Процедуры оценивания знаний, умений, навыков, характеризующих этапы формирования компетенций, изложены в методических рекомендациях по выполнению и защите лабораторных работ, выполнению расчетных заданий и заданий на самостоятельную работу, подготовке, оформлению и защите курсовых проектов (работ), подготовке и проведению зачетов и экзаменов.

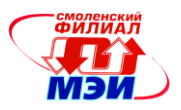

# **7. Перечень основной и дополнительной учебной литературы, необходимой для освоения дисциплины**

### **а) основная литература**

1. Амелина М. А., Амелин С. А. Программа схемотехнического моделирования Micro-Cap 8. – М.: Горячая линия-Телеком, 2007. – 464 с. ил. (19 экз. на абонементе)

2. Амелина М.А., Амелин С.А. Программа схемотехнического моделирования Micro-Cap. Версии 9, 10. [электронный ресурс]: учебное пособие / Амелина М.А. – Электронные текстовые данные. – С-Пб: Лань, 2014 г., 2-е изд., испр. и доп. – 632 с. ил. Режим доступа [http://e.lanbook.com/books/element.php?pl1\\_id=53665](http://e.lanbook.com/books/element.php?pl1_id=53665)

3. Ротач В.Я. Теория автоматического управления : учеб. для вузов / 4-е изд., стер. — М. : МЭИ, 2007 .— 399 с. : ил. (9 экз. на абонементе).

### **б) дополнительная литература**

1. Амелина М.А., Амелин С.А Магнитные элементы электронных устройств : учебное пособие по курсу "Магнитные элементы электронных устройств", напр. 210100 "Электроника и микроэлектроника", спец. 210106 "Промышленная электроника" / СФ МЭИ;.— Смоленск : СФ МЭИ, 2011 .— 191, [2] с. : ил. (10 экз. на абонементе).

2. Амелина М.А. Моделирование магнитных элементов устройств силовой электроники : метод. указ. к практическим занятиям по курсу " Магнитные элементы электронных устройств" / СФ МЭИ ; Смоленск :, 2007 .— 64 с. : ил. (15 экз. на абонементе)

3. Герман-Галкин, С. Г. Виртуальные лаборатории полупроводниковых систем в среде MATLAB-SIMULINK : учебник / С.Г. Герман-Галкин .— СПб. [и др.] : Лань, 2013 .— 442, [6] с. : ил. + 1 электрон. опт. диск (CD-ROM) .— (Учебники для вузов. Специальная литература)

### **8. Перечень ресурсов информационно-телекоммуникационной сети «Интернет» необходимых для освоения дисциплины**

1. Раздел «*Учебные дисциплины бакалавриата»* сетевого образовательного ресурса кафедры ЭиМТ, содержащий учебные и методические материалы. Адрес сайта [http://www.eimt.ru](http://www.eimt.ru/) или [https://sites.google.com/site/kafeimt.](https://sites.google.com/site/kafeimt) Сайт зарегистрирован в каталоге электронных образовательных ресурсов НИУ «МЭИ», регистрационный номер 1451 [\(http://ctl.mpei.ru/RDsc.aspx?p=1451\)](http://ctl.mpei.ru/RDsc.aspx?p=1451)

### **9. Методические указания для обучающихся по освоению дисциплины**

Дисциплина предусматривает *лекции раз в две недели, практические занятие каждую неделю и лабораторные работы раз в четыре недели (4 семестр).* Изучение курса завершается *экзаменом* (4 семестр). Промежуточная аттестация – экзамен (2 семестр), зачет (3 семестр).

Успешное изучение курса требует посещения лекций, активной работы *на практических занятиях и лабораторных работах*, выполнения всех учебных заданий преподавателя, ознакомления с основной и дополнительной литературой.

Во время **лекции** студент должен вести краткий конспект.

Работа с конспектом лекций предполагает просмотр конспекта в тот же день после занятий. При этом необходимо пометить материалы конспекта, которые вызывают затруднения для понимания. При этом обучающийся должен стараться найти ответы на затруднительные вопросы, используя рекомендуемую литературу. Если ему самостоятельно не удалось разобраться в материале, необходимо сформулировать вопросы и обратится за помощью к преподавателю на консультации или ближайшей лекции.

Обучающемуся необходимо регулярно отводить время для повторения пройденного материала, проверяя свои знания, умения и навыки по контрольным вопросам.

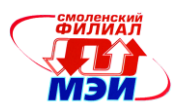

**Практические (семинарские) занятия** составляют важную часть профессиональной подготовки студентов. Основная цель проведения практических (семинарских) занятий - формирование у студентов аналитического, творческого мышления путем приобретения практических навыков.

Практические (семинарские) занятия выполняют следующие задачи:

- стимулируют регулярное изучение рекомендуемой литературы, а также внимательное отношение к лекционному курсу;
- закрепляют знания, полученные в процессе лекционного обучения и самостоятельной работы над литературой;
- расширяют объём профессионально значимых знаний, умений, навыков;
- позволяют проверить правильность ранее полученных знаний;
- прививают навыки самостоятельного мышления, устного выступления;
- способствуют свободному оперированию терминологией;
- предоставляют преподавателю возможность систематически контролировать уровень самостоятельной работы студентов.

При подготовке к **практическим занятиям** необходимо просмотреть конспекты лекций и методические указания, рекомендованную литературу по данной теме; подготовиться к ответу на контрольные вопросы.

В ходе выполнения индивидуального задания практического занятия студент готовит отчет о работе (в программе *MS Word* или любом другом текстовом редакторе). В отчет заносятся результаты выполнения каждого пункта задания (схемы, диаграммы (графики), таблицы, расчеты, ответы на вопросы пунктов задания, выводы и т.п.). Примерный образец оформления отчета имеется у преподавателя (*либо прилагается к настоящей программе*).

За 10 мин до окончания занятия преподаватель проверяет объём выполненной на занятии работы и отмечает результат в рабочем журнале.

Оставшиеся невыполненными пункты задания практического занятия студент обязан доделать самостоятельно.

После проверки отчета преподаватель может проводить устный или письменный опрос студентов для контроля усвоения ими основных теоретических и практических знаний по теме занятия (студенты должны знать смысл полученных ими результатов и ответы на контрольные вопросы). По результатам проверки отчета и опроса выставляется оценка за практическое занятие.

**Лабораторные работы** составляют важную часть профессиональной подготовки студентов. Они направлены на экспериментальное подтверждение теоретических положений и формирование учебных и профессиональных практических умений.

Выполнение студентами лабораторных работ направлено на:

- обобщение, систематизацию, углубление, закрепление полученных теоретических знаний по конкретным темам дисциплин;
- формирование необходимых профессиональных умений и навыков;

Необходимыми структурными элементами лабораторной работы, помимо самостоятельной деятельности студентов, являются инструктаж, проводимый преподавателем, а также организация обсуждения итогов выполнения лабораторной работы.

Выполнению лабораторных работ предшествует проверка знаний студентов – их теоретической готовности к выполнению задания.

Порядок проведения **лабораторных работ** в целом совпадает с порядком проведения практических занятий. Помимо собственно выполнения работы для каждой лабораторной работы предусмотрена процедура защиты, в ходе которой преподаватель проводит устный или письменный опрос студентов для контроля понимания выполненных ими измерений, правильной интерпрета-

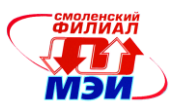

ции полученных результатов и усвоения ими основных теоретических и практических знаний по теме занятия.

При подготовке к **экзамену** в дополнение к изучению конспектов лекций, учебных пособий и слайдов, необходимо пользоваться учебной литературой, рекомендованной к настоящей программе. При подготовке к экзамену нужно изучить теорию: определения всех понятий и подходы к оцениванию до состояния понимания материала и самостоятельно решить по нескольку типовых задач из каждой темы. При решении задач всегда необходимо уметь качественно интерпретировать итог решения.

При подготовке к экзамену необходимо изучить теорию: определения всех понятий и подходы к оцениванию до состояния понимания материала и самостоятельно решить по нескольку типовых задач из каждой темы. При решении задач всегда необходимо уметь качественно интерпретировать итог решения.

**Самостоятельная работа студентов (СРС)** по дисциплине играет важную роль в ходе всего учебного процесса. Методические материалы и рекомендации для обеспечения СРС готовятся преподавателем и выдаются студенту.

Необходимо понимать, что к современному специалисту общество предъявляет достаточно широкий перечень требований, среди которых немаловажное значение имеет наличие у выпускников определенных способностей и умения самостоятельно добывать знания из различных источников, систематизировать полученную информацию, давать оценку конкретной ситуации. Формирование такого умения происходит в течение всего периода обучения через участие студентов в лекционных и практических занятиях, при выполнении расчетных заданий. При этом самостоятельная работа студентов играет решающую роль в ходе всего учебного процесса. В современных условиях именно самостоятельная работа с учебно-методическими материалами, учебной и научной литературой, иной информацией, в том числе из сети Интернет, является основной формой обучения.

### **10. Перечень информационных технологий, используемых при осуществлении образовательного процесса по дисциплине, включая перечень программного обеспечения и информационных справочных систем (при необходимости)**

При проведении **лекционных** занятий предусматривается использование слайд-проектора для демонстрации предварительно подготовленных слайдов в формате PDF и схемных файлов в формате CIR. Для показа слайдов в формате PDF используется своболно распространяемый и не требующий лицензирования программный продукт Adobe Reader, а для демонстрации режимов работы, параметров и характеристик электронных схем –– свободно распространяемая демонстрационная версия программы схемотехнического моделирования Micro-Cap 9 Demo.

При проведении **практических** занятий и **лабораторных работ** предполагается использование ПЭВМ и свободно распространяемой демонстрационной версии программы схемотехнического моделирования Micro-Cap 9 Demo.

Во время **самостоятельной работы** и **подготовке к экзамену** студенты могут пользоваться учебной и методической литературой, размещенной на кафедральном сайте.

Для **консультирования** по непонятным вопросам курса лекций, практических и лабораторных работ студенты используются средства электронной почты.

Перечень лицензионного программного обеспечения*:*

- 1. Операционная система MS Windows;
- 2. Текстовый редактор MS Word.

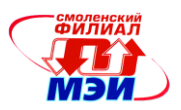

# **11. Описание материально-технической базы, необходимой для осуществления образовательного процесса по дисциплине**

### **Лекционные занятия:**

*Аудитория, оснащенная презентационной мультимедийной техникой (проектор, экран, компьютер/ноутбук)*.

### **Практические занятия:**

Компьютерный класс, оснащенный презентационной техникой (проектор, экран, компьютер/ноутбук) для преподавателя и ПЭВМ для каждого студента.

### **Лабораторные работы:**

Компьютерный класс, оснащенный презентационной техникой (проектор, экран, компьютер/ноутбук) для преподавателя и ПЭВМ для каждого студента.

Зав. кафедрой, д-р техн. наук, доцент

Автор, канд. техн. наук, доцент С.А. Амелин С.А. Амелин С.А. Амелин С.А. Амелин С.А. Амелин Зав. кафедрой, д-р техн. наук, доцент

Программа утверждена на заседании кафедры ЭиМТ филиала МЭИ в г. Смоленске от 12.10.2016 года, протокол №2.